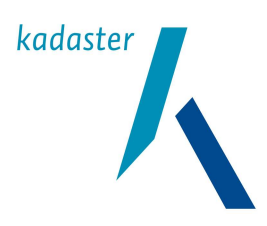

Interface beschrijving

SYVAS

M2M Interface ophalen mededelingen

Systeem SYVAS

Interface beschrijving M2M Interface ophalen mededelingen

```
Versie
1.7 
Blad
2 van 23
```
## Versiehistorie

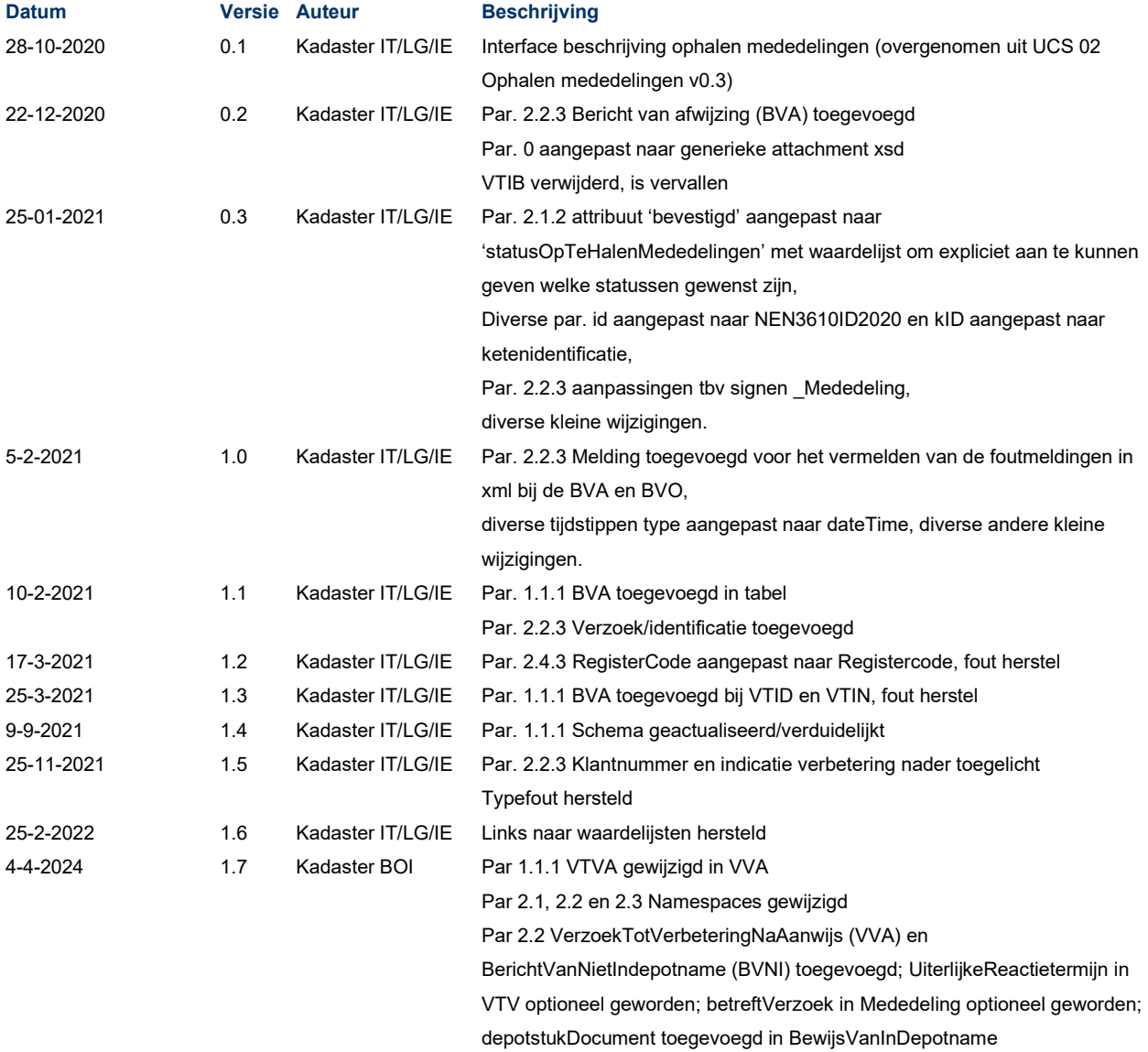

Par 2.4.3 Reeks toegevoegd

Datum<br>**4-4-2024** 

Systeem<br>SYVAS

Interface beschrijving<br>M2M Interface ophalen mededelingen

Versie<br>1.7

**Blad**  $3$  van  $23$ 

# Inhoudsopgave

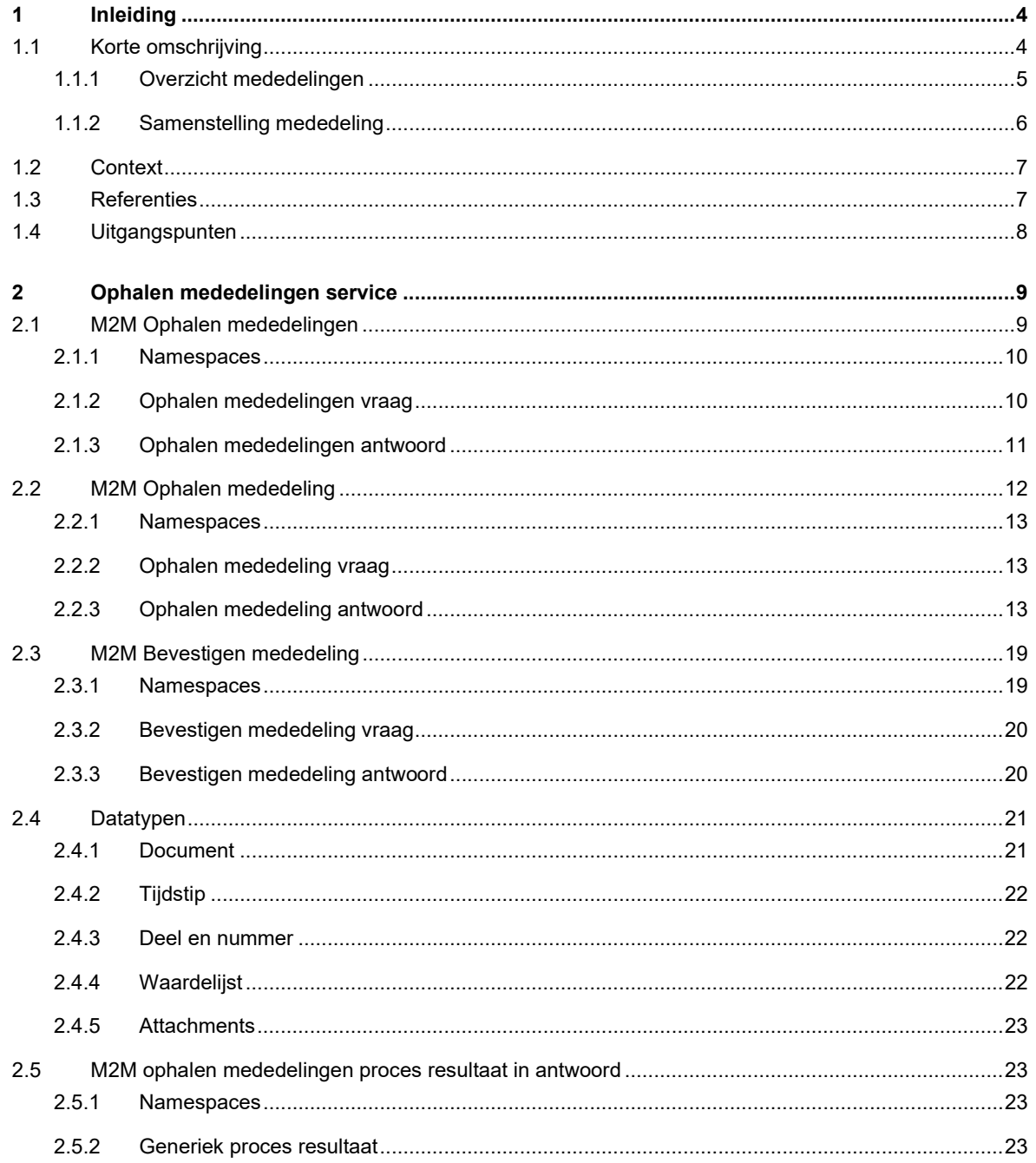

Systeem SYVAS

Interface beschrijving M2M Interface ophalen mededelingen

Versie 1.7 Blad 4 van 23

# 1 Inleiding

# 1.1 Korte omschrijving

Met de M2M SOAP interface ophalen mededelingen kan een klant\* van het Kadaster in de rol van ketenpartner inschrijving, mededelingen ophalen die het Kadaster beschikbaar heeft gesteld als antwoord op de ontvangen verzoeken van deze klant.

De klant maakt hiervoor gebruik van software van notaris software leveranciers (NSL).

Voor de bewijspositie van het Kadaster is het noodzakelijk dat de ontvangst van een nieuw beschikbare mededeling wordt bevestigd door de klant bij een eerste ontvangst. Dit is eenmalig en hoeft bij het ophalen van reeds bevestigde mededeling niet nogmaals plaats te vinden.

De mededelingen worden opgehaald voor het klantnummer uit het ophalen mededelingen request, daarnaast zijn de onderstaande extra selectiecriteria beschikbaar:

- status van de op te halen mededelingen,
- ketenidentificatie verzoek,
- periode van en t/m.

De mededelingen die aan de opgegeven selectiecriteria voldoen worden in een lijst van op te halen mededelingen geleverd. Voor elke mededeling uit de lijst kan daarna het mededeling document (met metadata, meldingen en het bijbehorende tia stuk document) worden opgehaald bij het Kadaster. Is een mededeling document ontvangen door de klant dan bevestigd de klant de ontvangst en wordt de bevestiging door het Kadaster vastgelegd.

Om te voorkomen dat de berichten te groot worden is ervoor gekozen om eerst een lijst met op te halen mededelingen te leveren waarna de pdf documenten per mededeling kunnen worden opgehaald.

\*Klant is op kantoorniveau.

Systeem SYVAS

Interface beschrijving M2M Interface ophalen mededelingen

Versie 1.7 Blad 5 van 23

## 1.1.1 Overzicht mededelingen

Deze paragraaf bevat een schema en een samenvattende tabel over de relatie tussen de aangeboden verzoeken en de mogelijke mededelingen die opgehaald kunnen worden als antwoord op een verzoek.

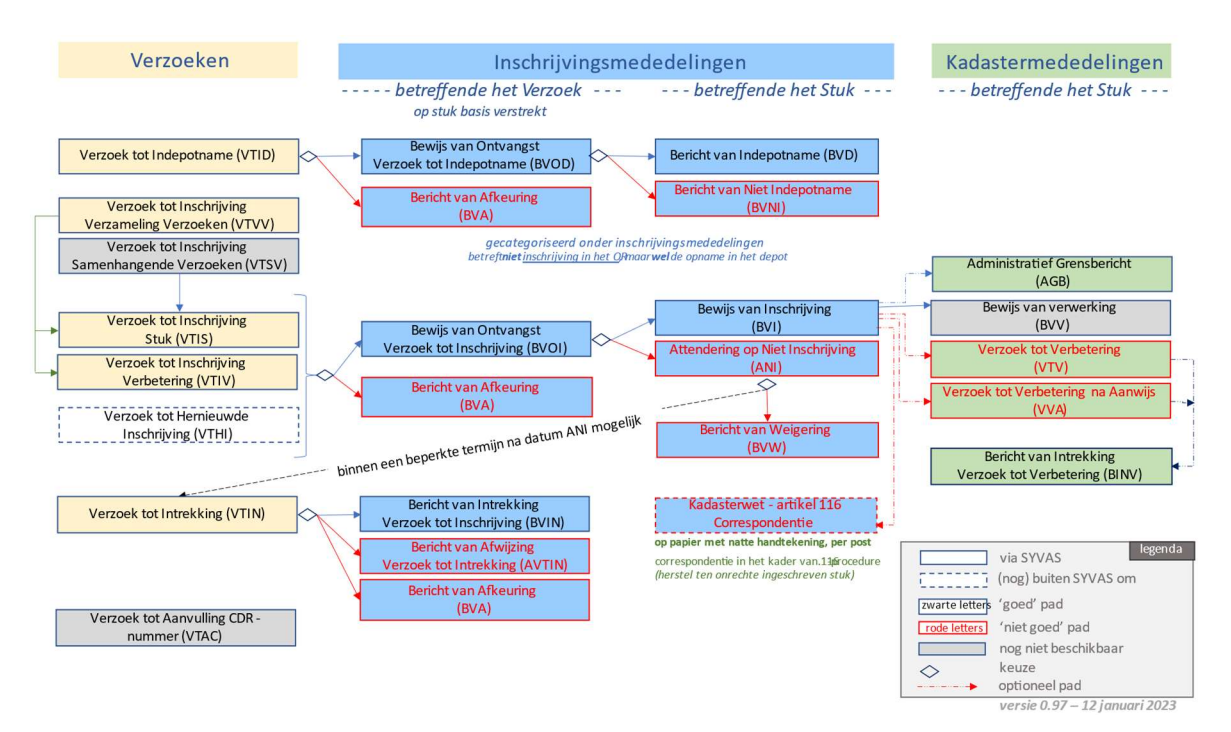

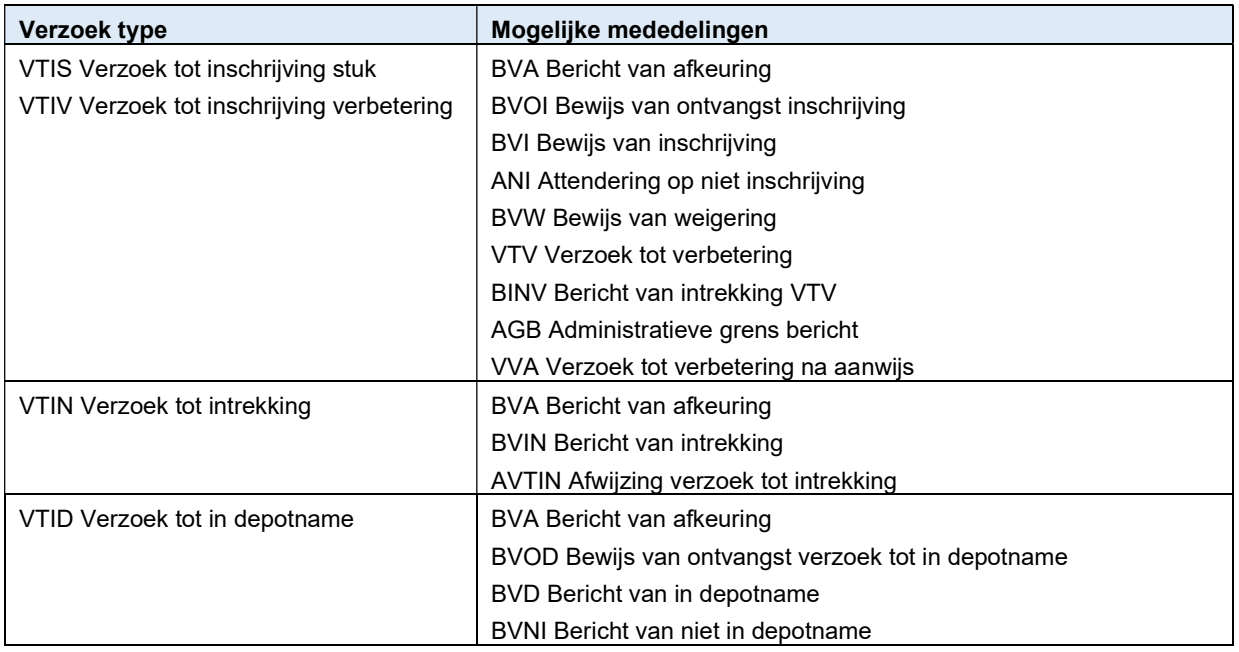

De 116 brief wordt vooralsnog via mail verstuurd.

Systeem SYVAS

Interface beschrijving M2M Interface ophalen mededelingen

Versie 1.7 Blad 6 van 23

## 1.1.2 Samenstelling mededeling

Alle mededelingen bevatten het document en metadata. In de onderstaande tabellen is opgenomen of ook het tia stuk wordt meegeleverd en of er mogelijk meldingen in de metadata xml opgenomen kunnen zijn.

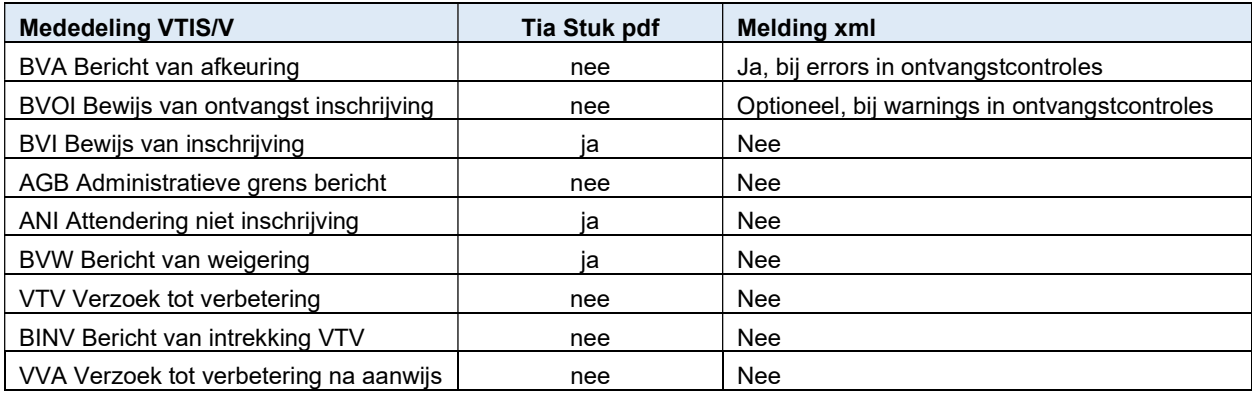

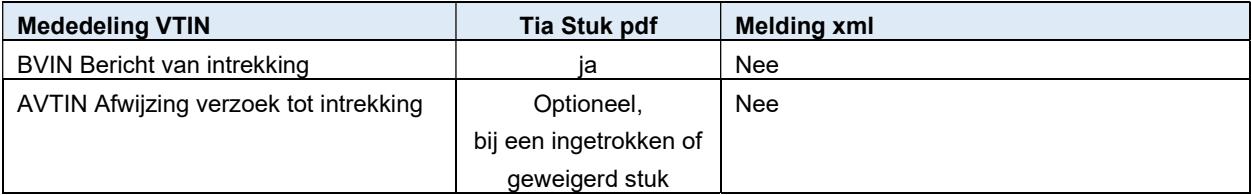

Systeem SYVAS

Interface beschrijving M2M Interface ophalen mededelingen

Versie 1.7 Blad 7 van 23

1.2 Context

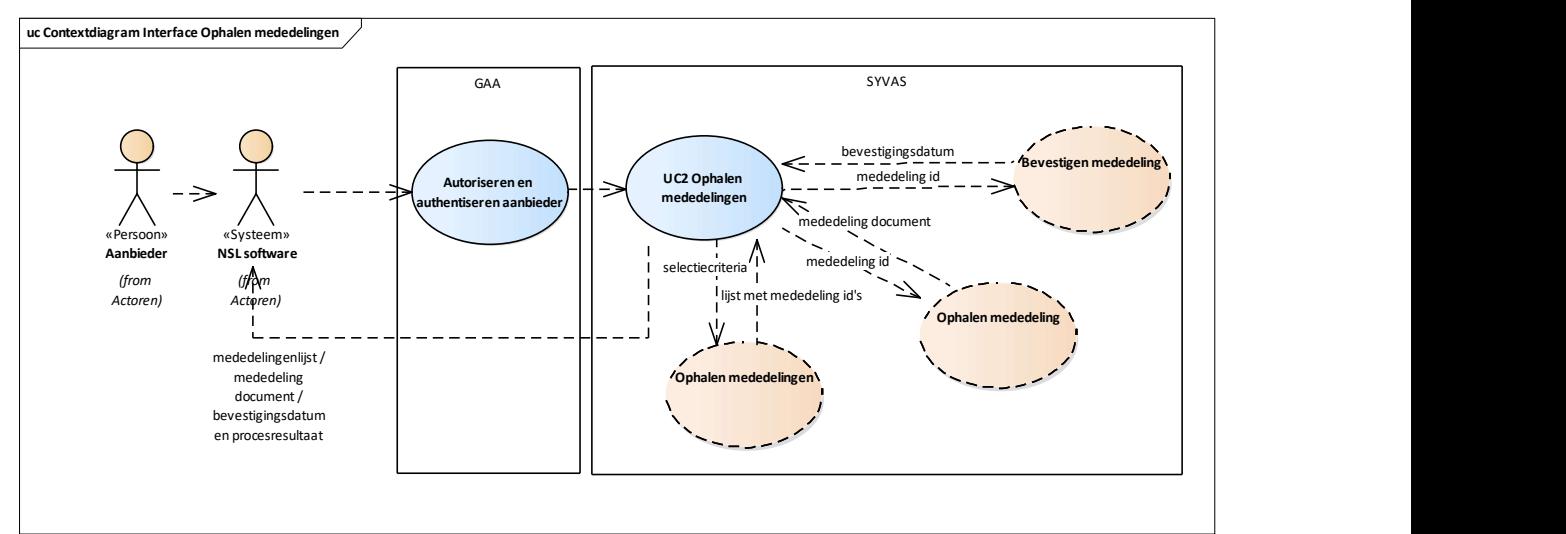

# 1.3 Referenties

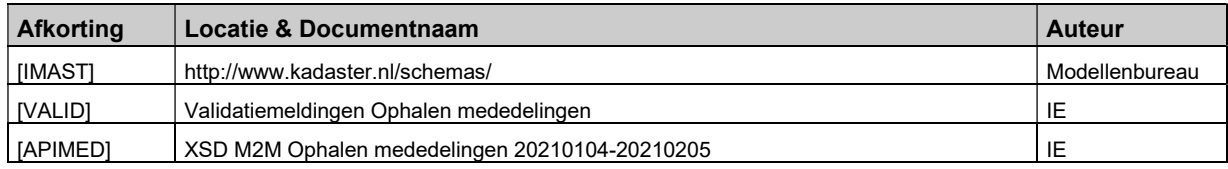

Systeem SYVAS

Interface beschrijving M2M Interface ophalen mededelingen

Versie 1.7 Blad 8 van 23

# 1.4 Uitgangspunten

- De mededeling XSD is zoveel mogelijk gebaseerd op IMKAD en IMAST.
- De API voor het ophalen van mededelingen is een SOAP XML API.
- De mededeling is een pdf document, digitaal ondertekend door de bewaarder.
- De mededeling hoort bij één ontvangen verzoek.
- Het response bericht bevat het generieke proces resultaat XSD.
- De aanbieder is aangemeld voor Mijn Kadaster en mag verzoeken aanbieden aan het Kadaster.
- De aanbieder van het bericht heeft hetzelfde klantnummer als de klant waarvoor de mededelingen worden opgehaald.

Systeem SYVAS

Interface beschrijving M2M Interface ophalen mededelingen

Versie 1.7 Blad

9 van 23

## 2 Ophalen mededelingen service

De 'ophalen mededelingen' service bestaat uit de volgende drie requests/responses:

- ophalen mededelingen,
- ophalen mededeling,
- bevestigen mededeling.

In de volgende paragrafen worden deze in detail toegelicht.

## 2.1 M2M Ophalen mededelingen

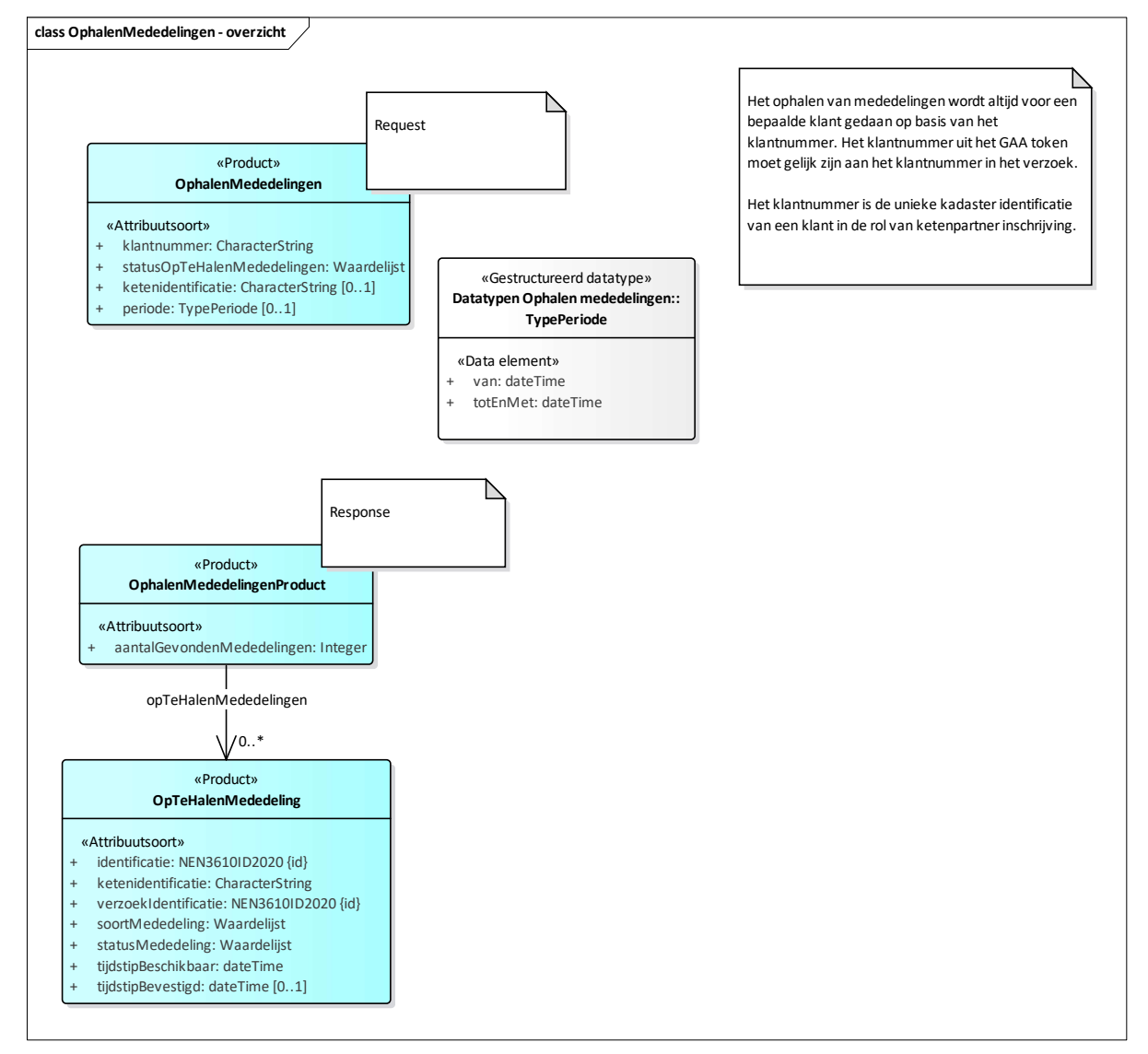

Systeem SYVAS

Interface beschrijving M2M Interface ophalen mededelingen

Versie 1.7 Blad 10 van 23

# 2.1.1 Namespaces

http://www.kadaster.nl/schemas/ophalenmededelingen/service/v20231019 http://www.kadaster.nl/schemas/ophalenmededelingen/ophalenmededelingen/v20231019 http://www.kadaster.nl/schemas/ophalenmededelingen/imkad-typen/v20231019 http://www.kadaster.nl/schemas/generiek/procesresultaat/v20110922

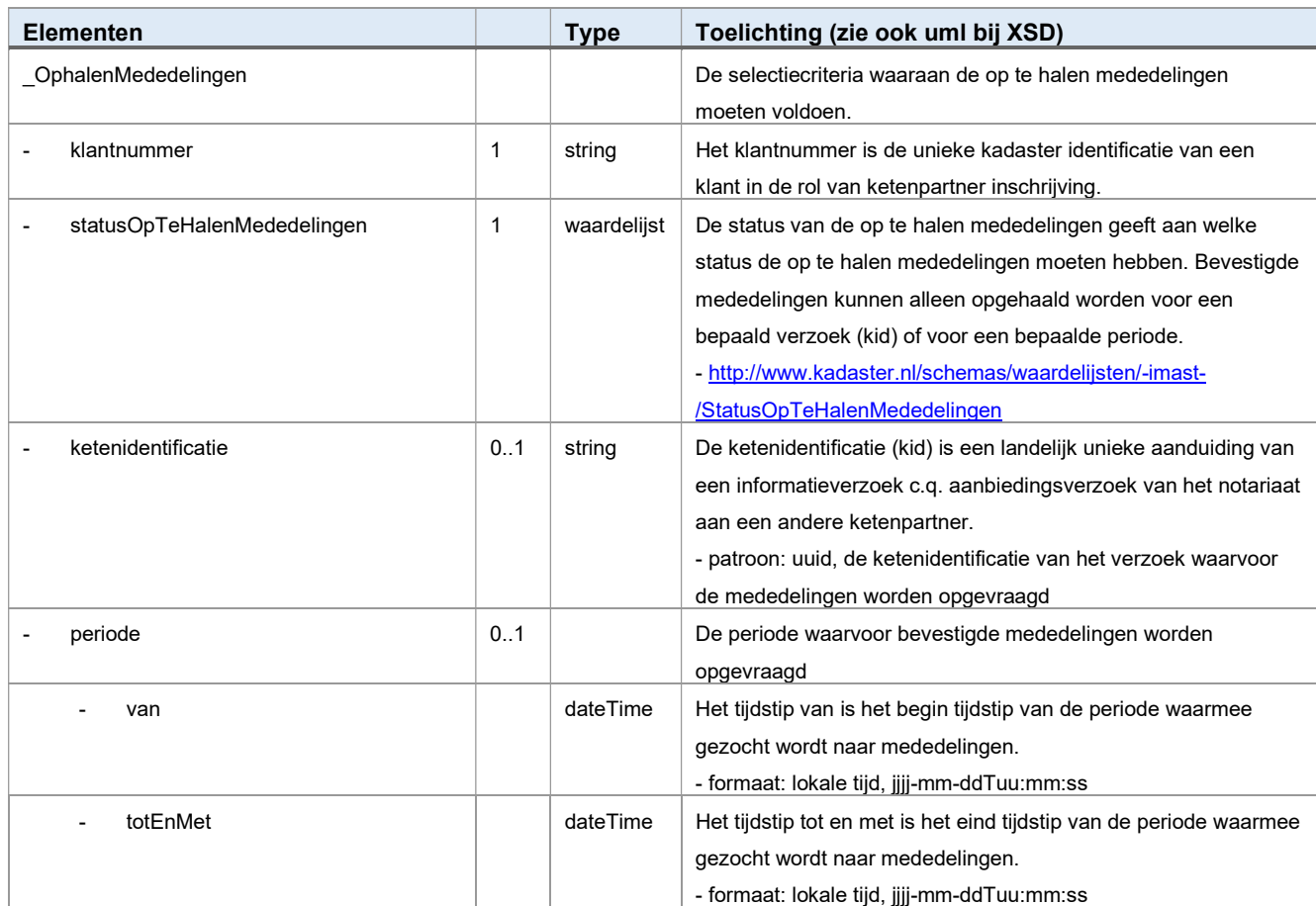

# 2.1.2 Ophalen mededelingen vraag

Systeem SYVAS

Interface beschrijving M2M Interface ophalen mededelingen

Versie 1.7

Blad 11 van 23

# 2.1.3 Ophalen mededelingen antwoord

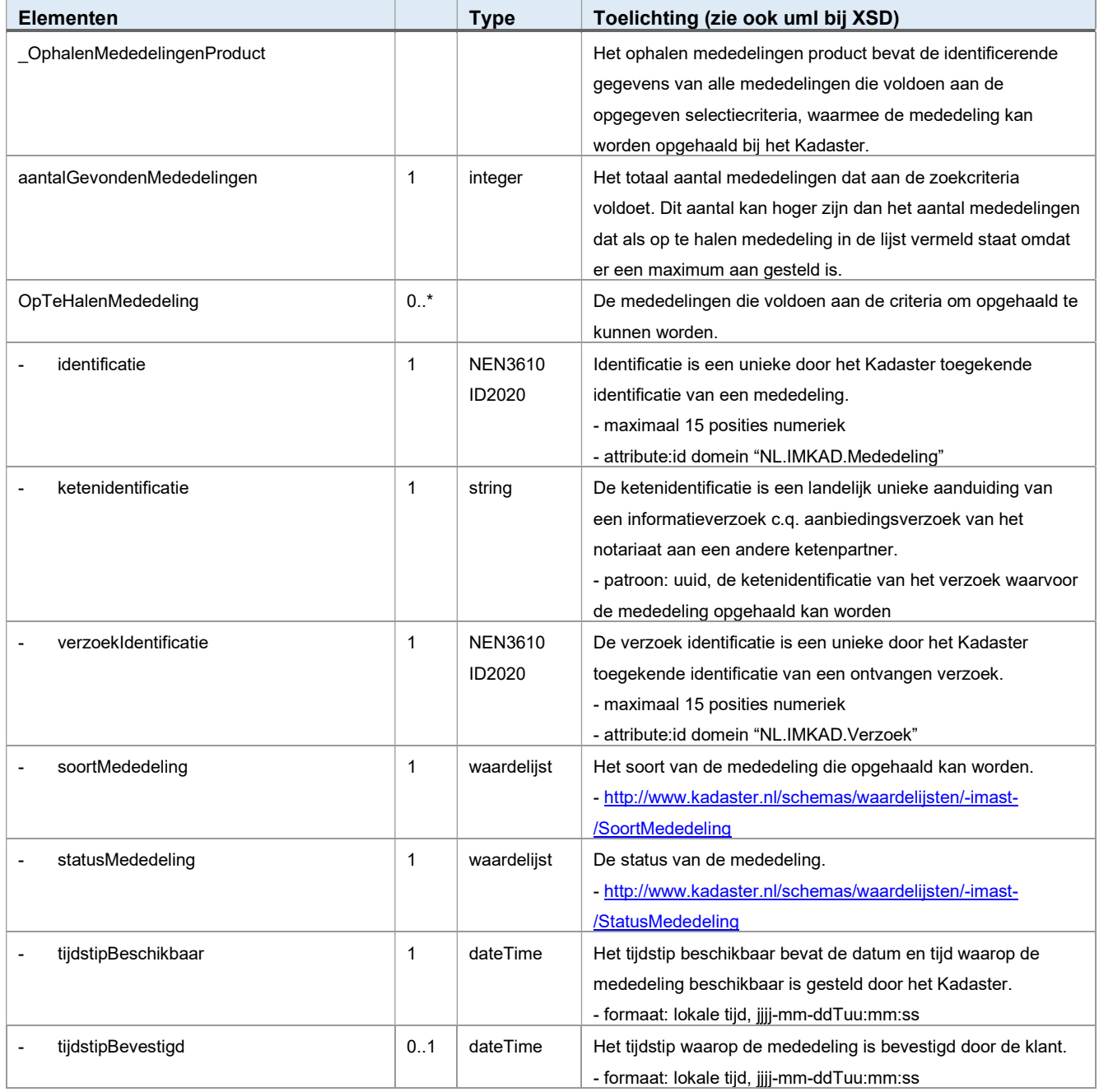

Systeem SYVAS

Interface beschrijving M2M Interface ophalen mededelingen

Versie 1.7

Blad

12 van 23

# 2.2 M2M Ophalen mededeling

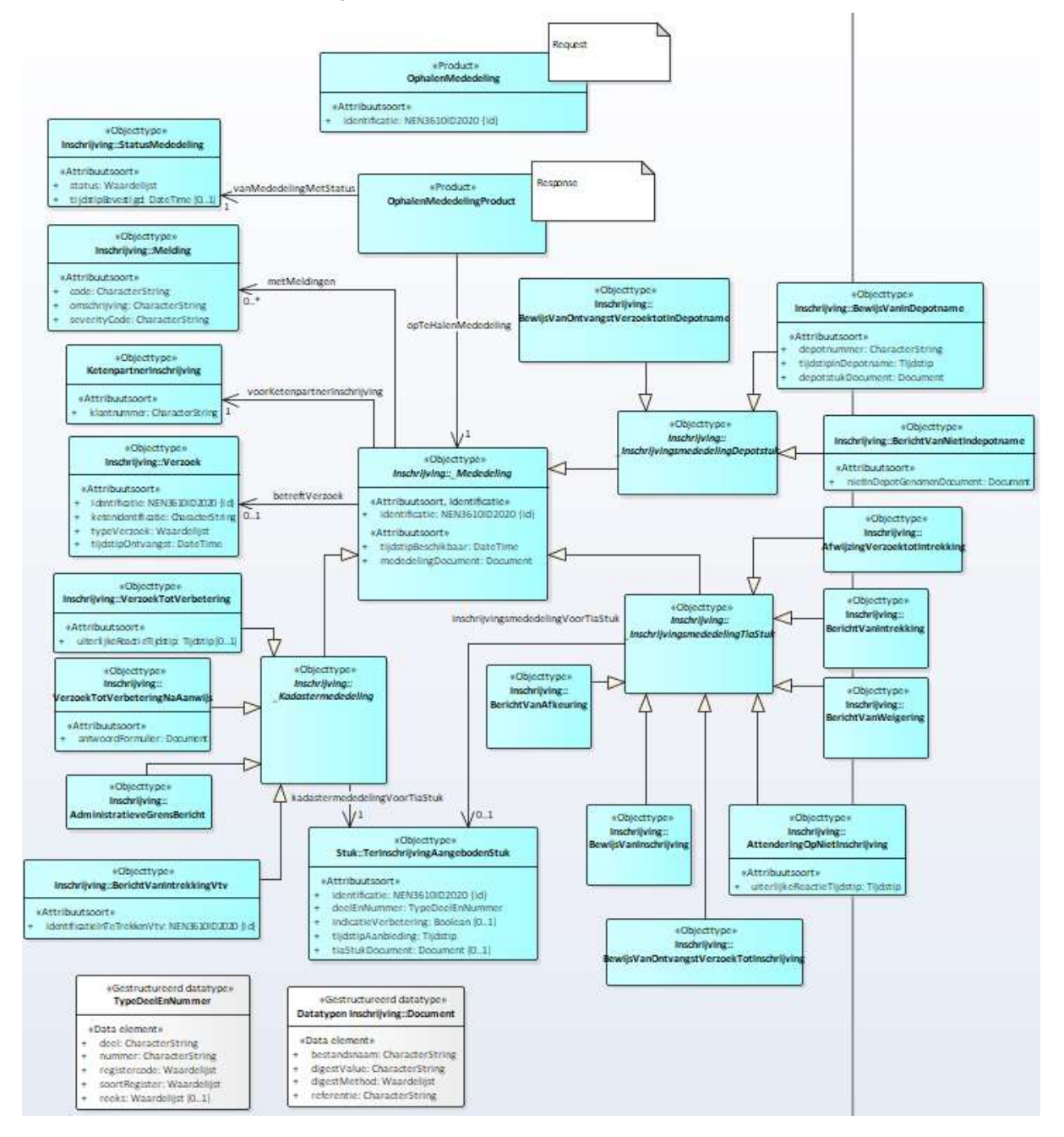

Systeem SYVAS

Interface beschrijving M2M Interface ophalen mededelingen

Versie 1.7 Blad 13 van 23

# 2.2.1 Namespaces

http://www.kadaster.nl/schemas/ophalenmededelingen/service/v20231019 http://www.kadaster.nl/schemas/ophalenmededelingen/ophalenmededeling/v20231019 http://www.kadaster.nl/schemas/ophalenmededelingen/cdmast-inschrijving/v20231019 http://www.kadaster.nl/schemas/ophalenmededelingen/imkad-stuk/v20231019 http://www.kadaster.nl/schemas/ophalenmededelingen/imkad-typen/v20231019 http://www.kadaster.nl/schemas/generiek/attachments/v20200915 http://www.kadaster.nl/schemas/generiek/procesresultaat/v20110922

### 2.2.2 Ophalen mededeling vraag

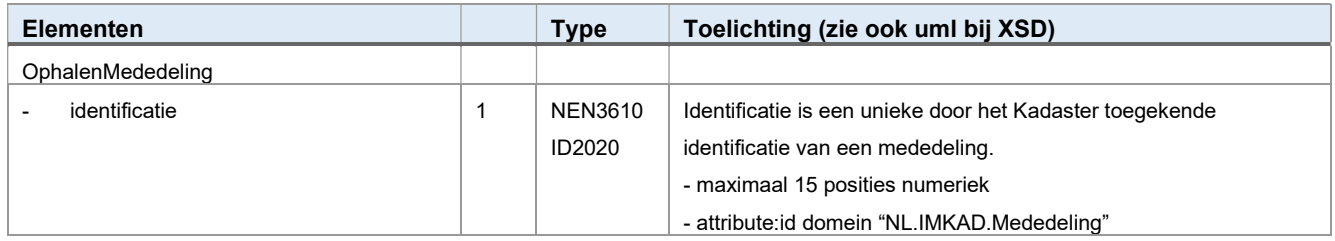

## 2.2.3 Ophalen mededeling antwoord

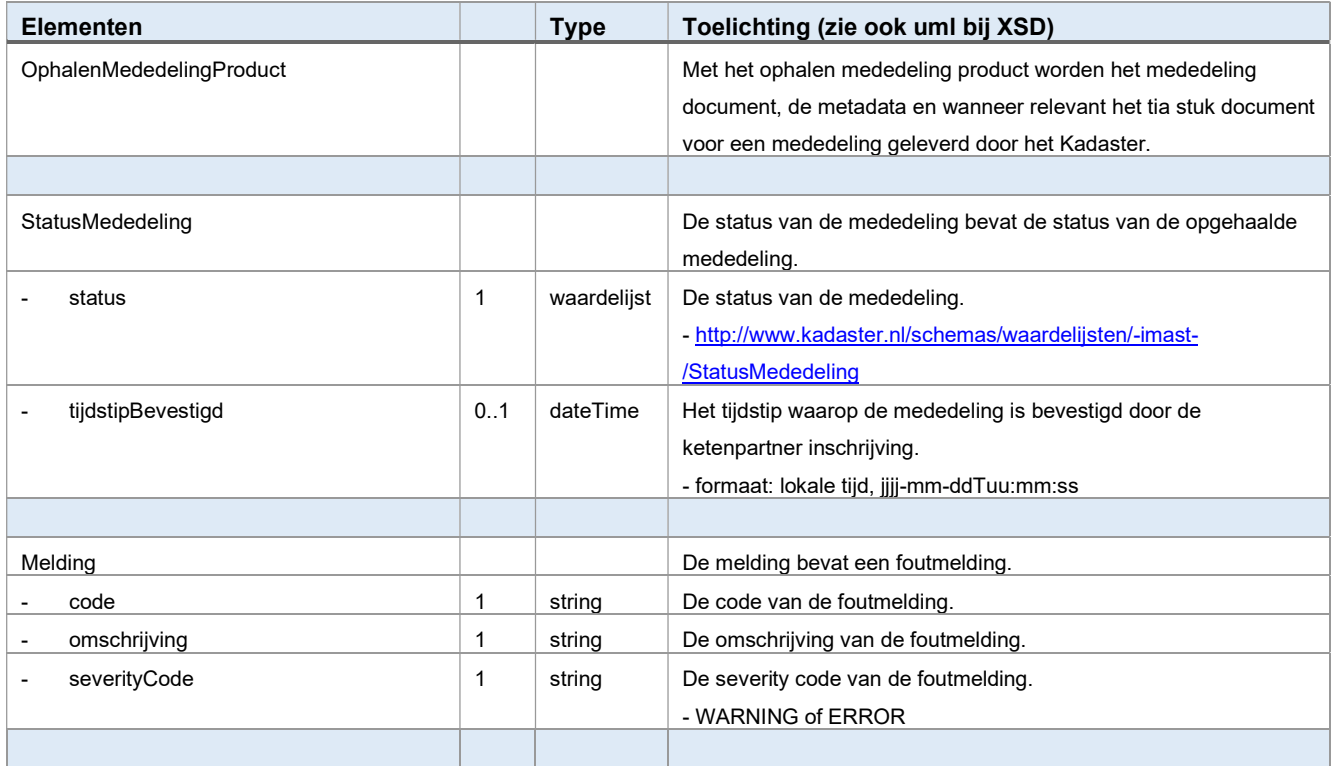

Systeem SYVAS

Interface beschrijving M2M Interface ophalen mededelingen

#### Versie 1.7

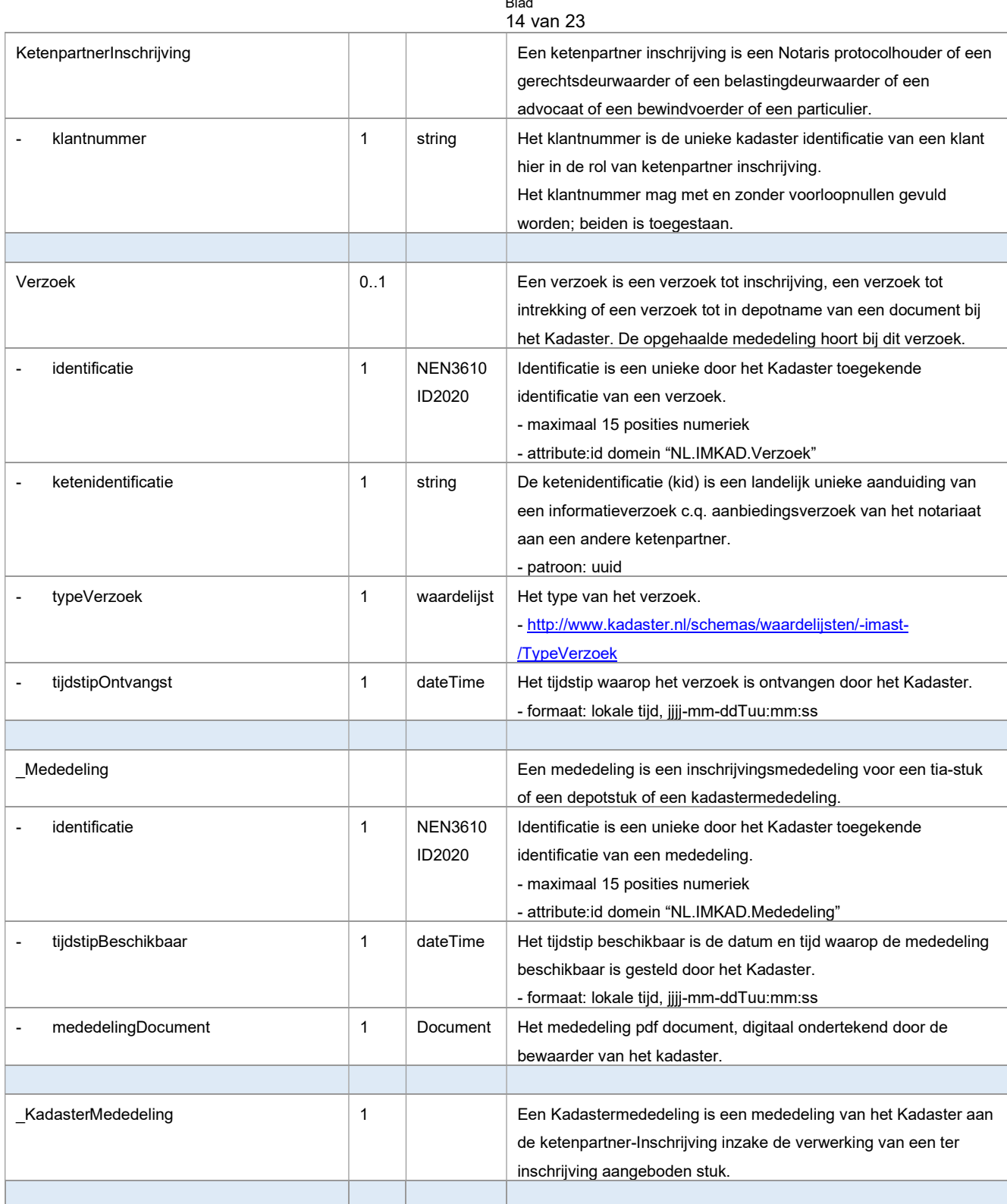

Systeem SYVAS

Interface beschrijving M2M Interface ophalen mededelingen

Versie 1.7

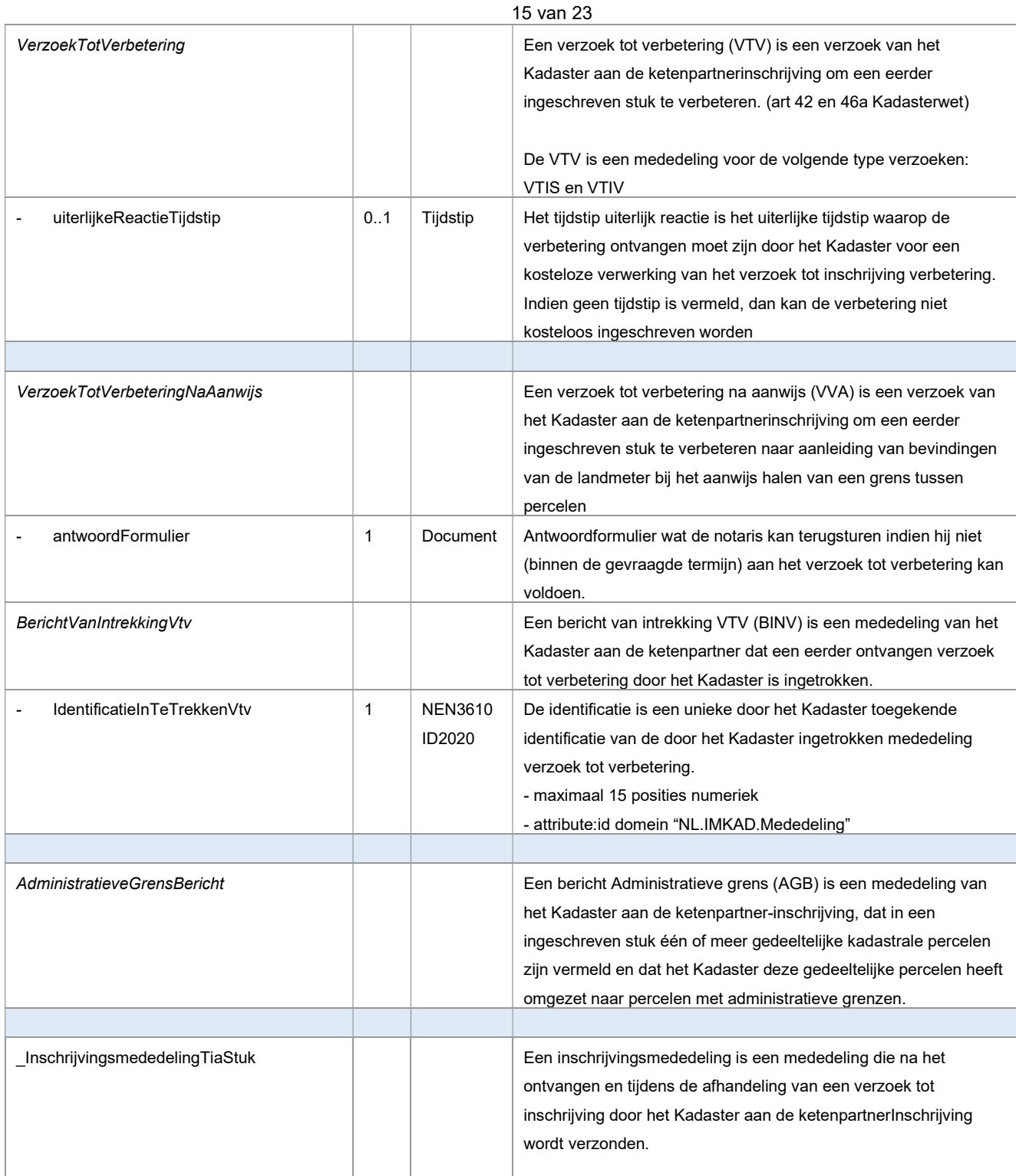

Systeem SYVAS

Interface beschrijving M2M Interface ophalen mededelingen

Versie 1.7

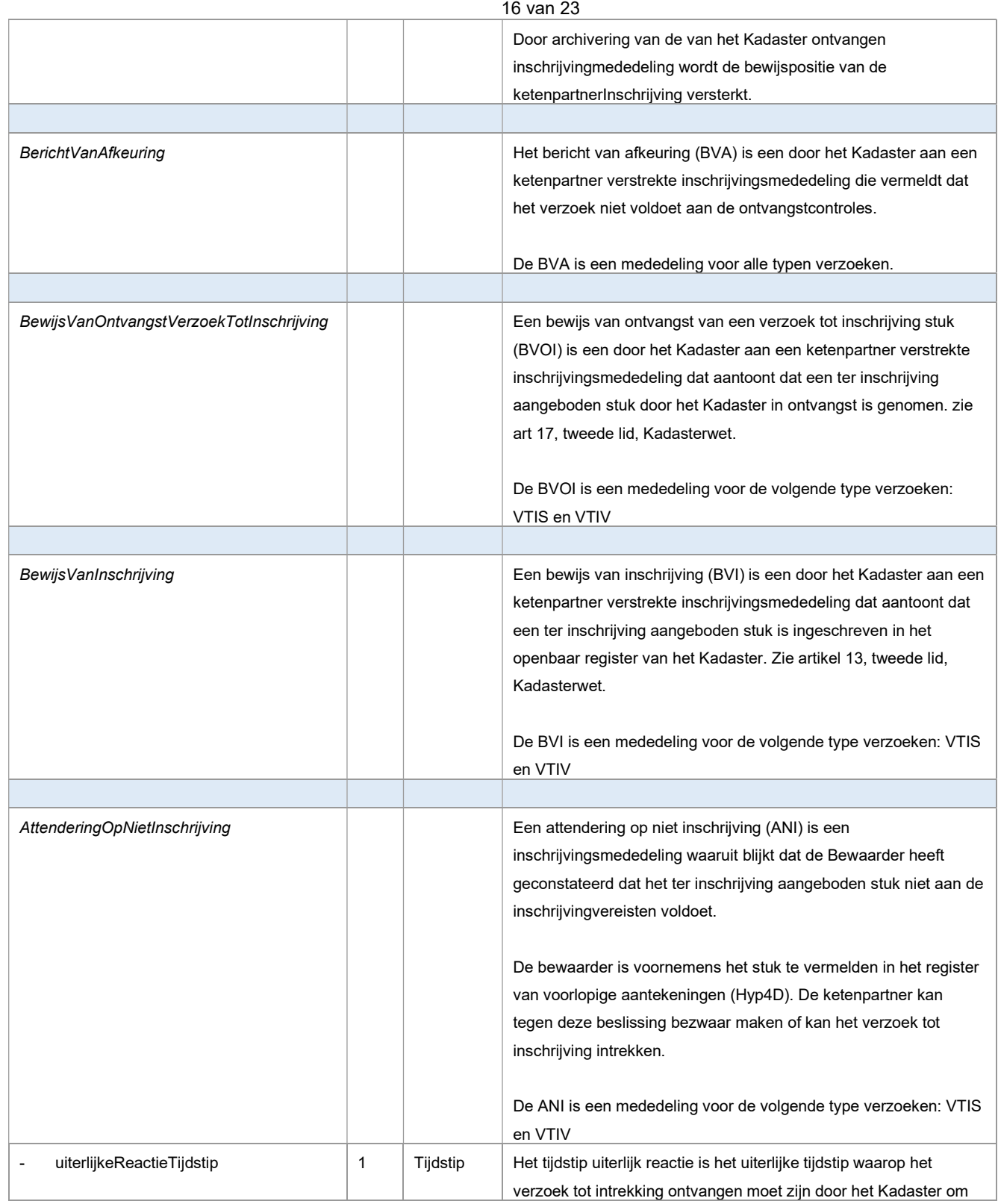

Systeem SYVAS

Interface beschrijving M2M Interface ophalen mededelingen

#### Versie 1.7

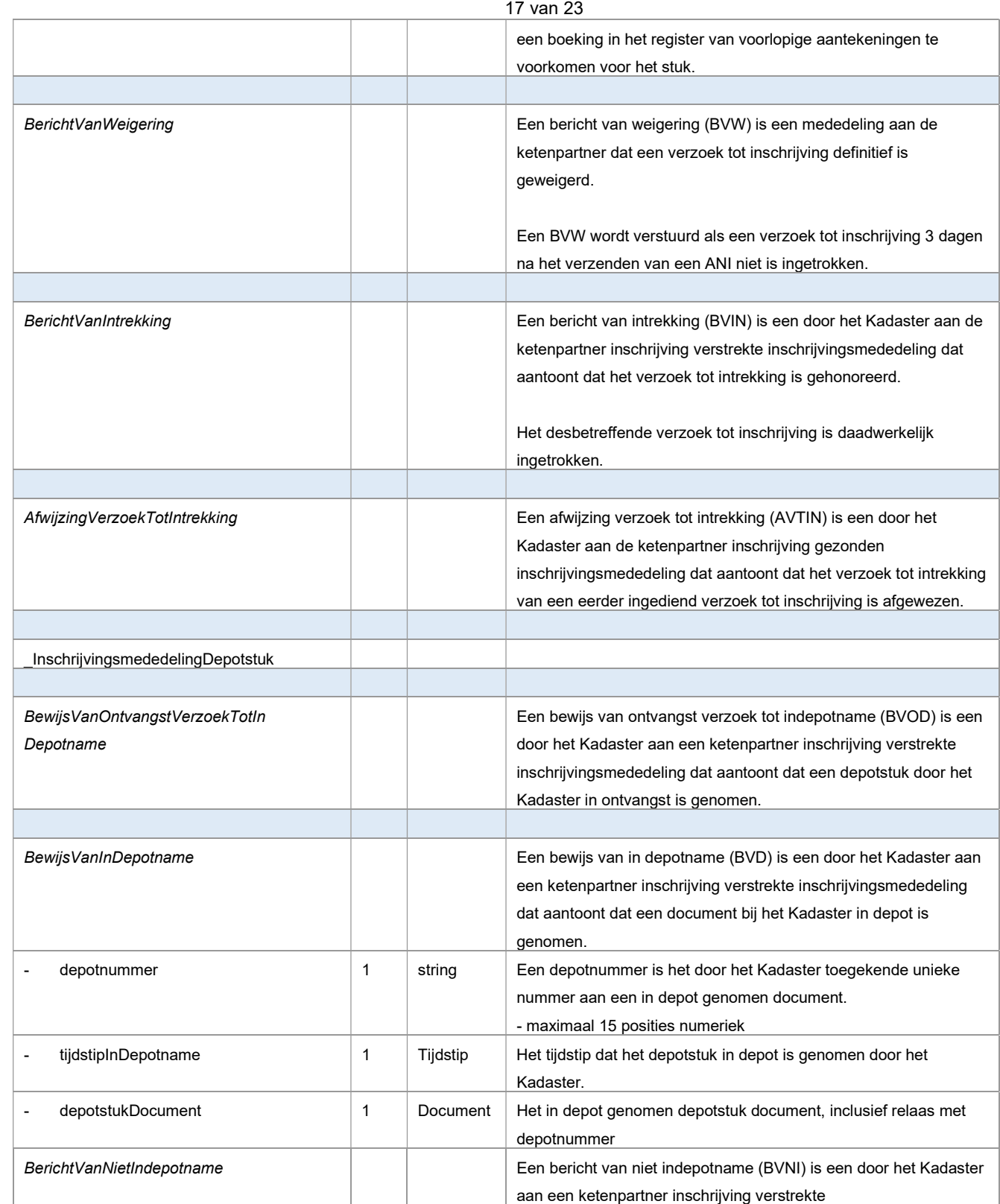

Systeem SYVAS

Interface beschrijving M2M Interface ophalen mededelingen

```
Versie
1.7
```
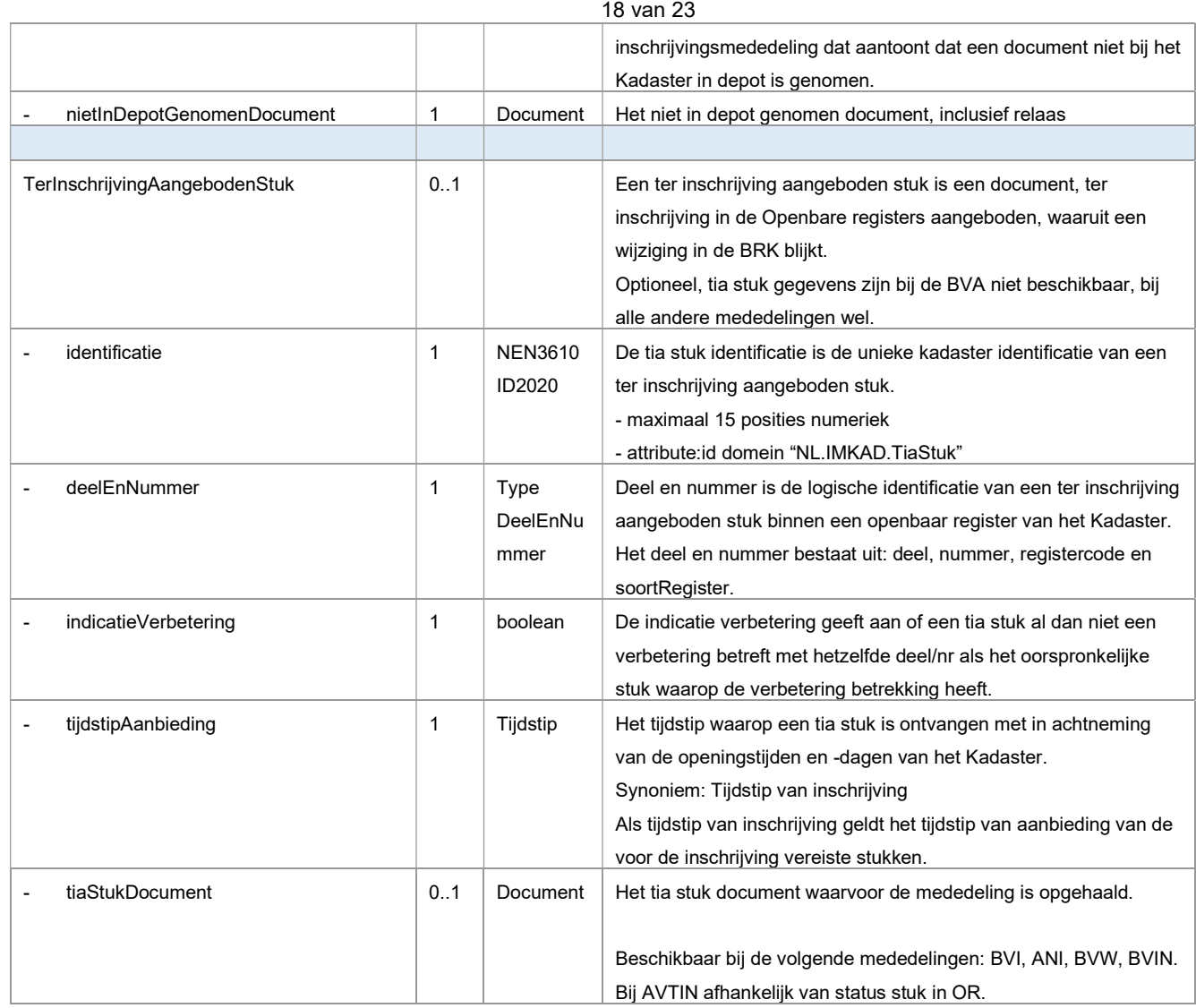

Systeem SYVAS

Interface beschrijving M2M Interface ophalen mededelingen

Versie 1.7

Blad 19 van 23

# 2.3 M2M Bevestigen mededeling

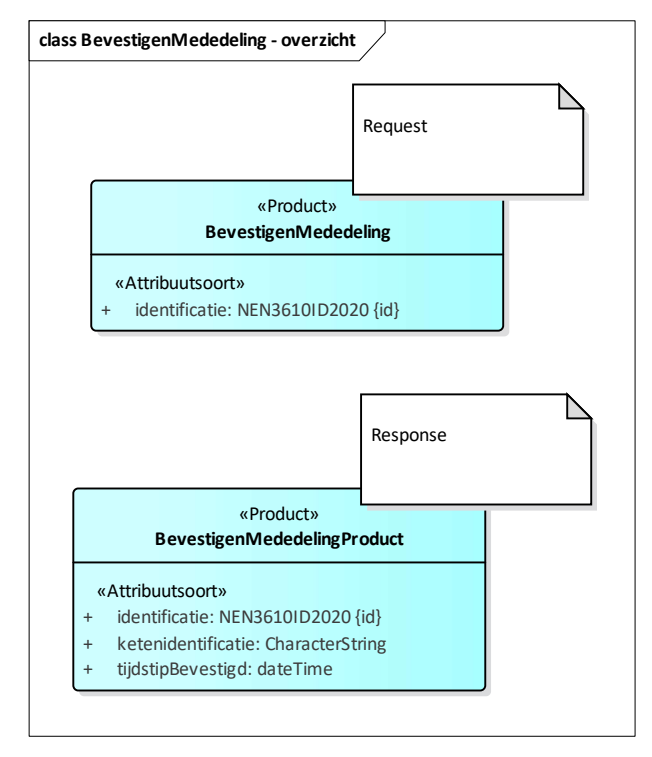

### 2.3.1 Namespaces

http://www.kadaster.nl/schemas/ophalenmededelingen/service/v20231019 http://www.kadaster.nl/schemas/ophalenmededelingen/bevestigenmededeling/v20231019 http://www.kadaster.nl/schemas/ophalenmededelingen/imkad-typen/v20231019 http://www.kadaster.nl/schemas/generiek/procesresultaat/v20110922

Systeem SYVAS

Interface beschrijving M2M Interface ophalen mededelingen

Versie 1.7 Blad

20 van 23

# 2.3.2 Bevestigen mededeling vraag

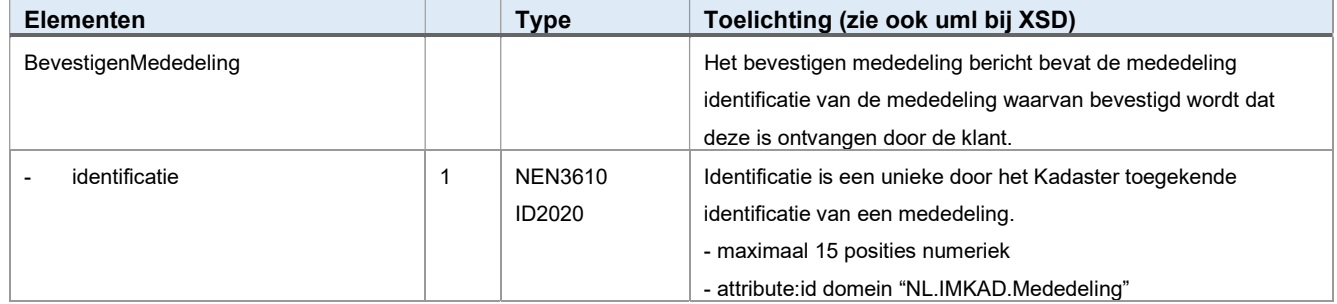

# 2.3.3 Bevestigen mededeling antwoord

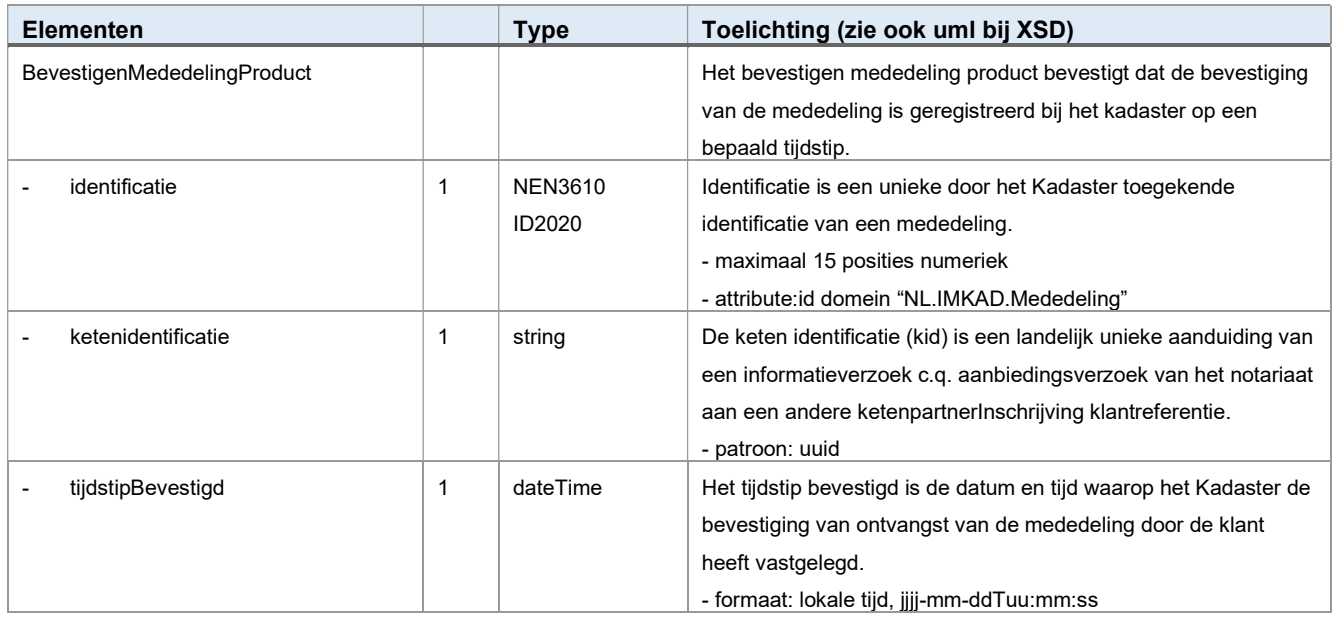

Systeem SYVAS

Interface beschrijving M2M Interface ophalen mededelingen

Versie 1.7

Blad 21 van 23

## 2.4 Datatypen

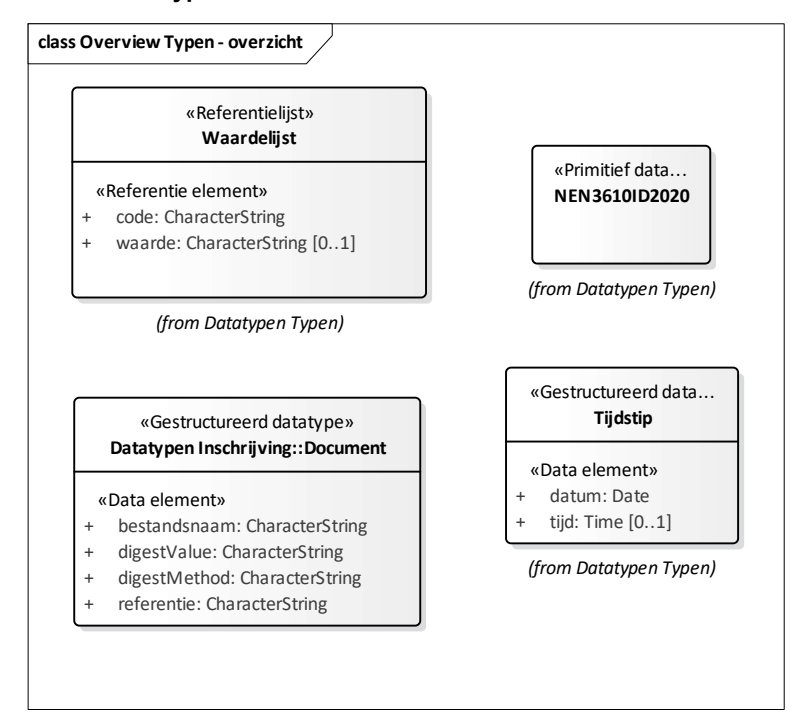

### 2.4.1 Document

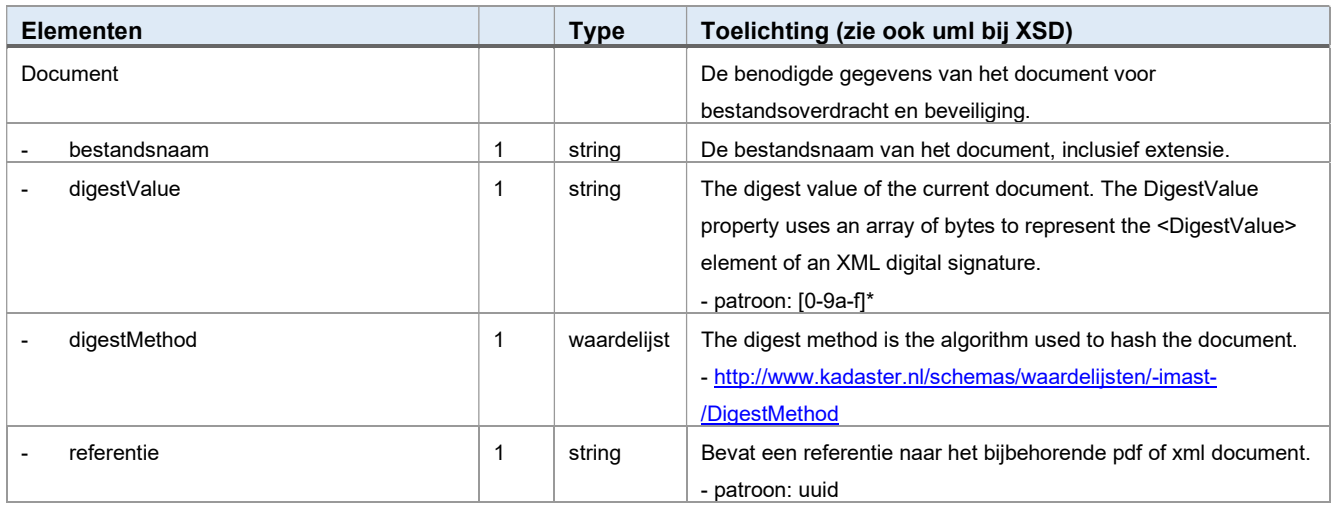

Systeem SYVAS

Interface beschrijving M2M Interface ophalen mededelingen

Versie 1.7 Blad 22 van 23

# 2.4.2 Tijdstip

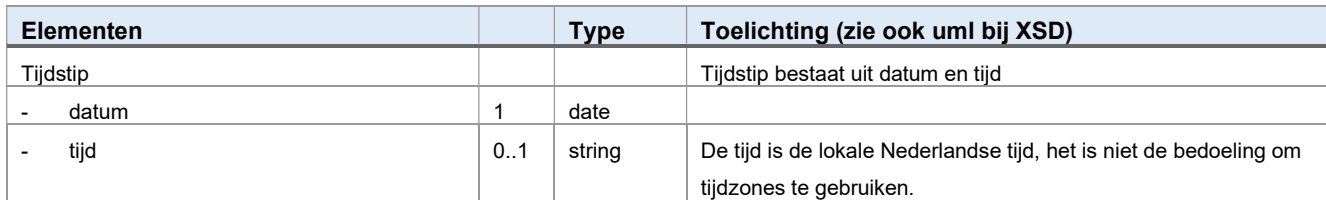

## 2.4.3 Deel en nummer

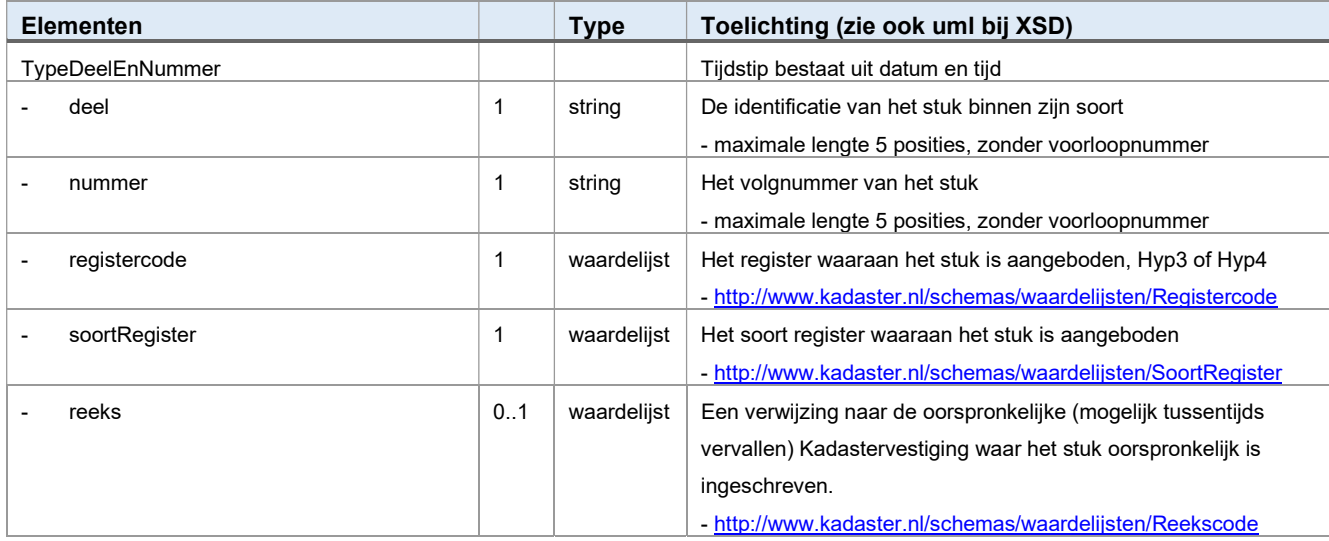

In het openbaar register is het deel en nummer niet uniek identificerend binnen een register omdat tijdig ingediende verbeteringen hetzelfde deel en nummer krijgen als het oorspronkelijke stuk.

## 2.4.4 Waardelijst

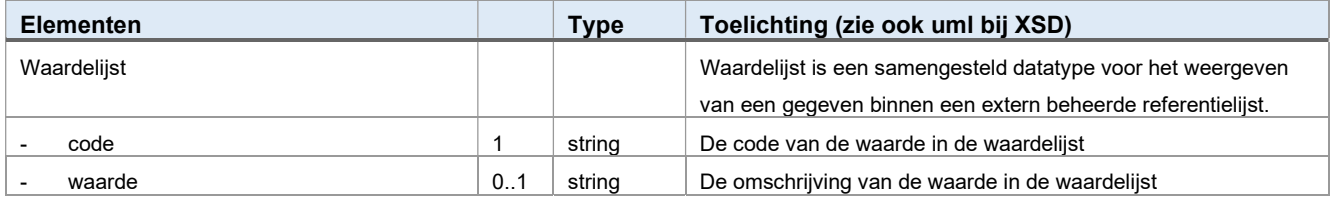

Systeem SYVAS

Interface beschrijving M2M Interface ophalen mededelingen

Versie 1.7 Blad

23 van 23

# 2.4.5 Attachments

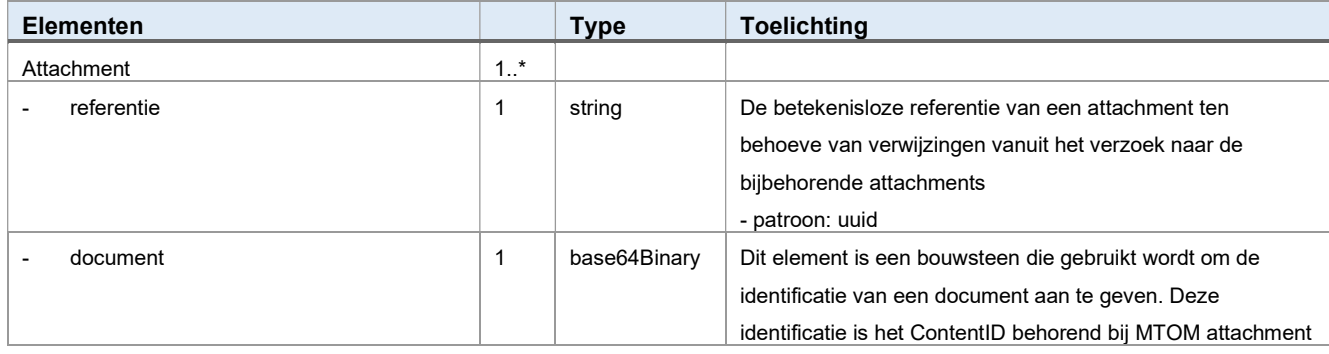

# 2.5 M2M ophalen mededelingen proces resultaat in antwoord

Alle antwoorden bevatten ook het 'generiek proces resultaat'.

# 2.5.1 Namespaces

http://www.kadaster.nl/schemas/generiek/procesresultaat/v20110922

## 2.5.2 Generiek proces resultaat

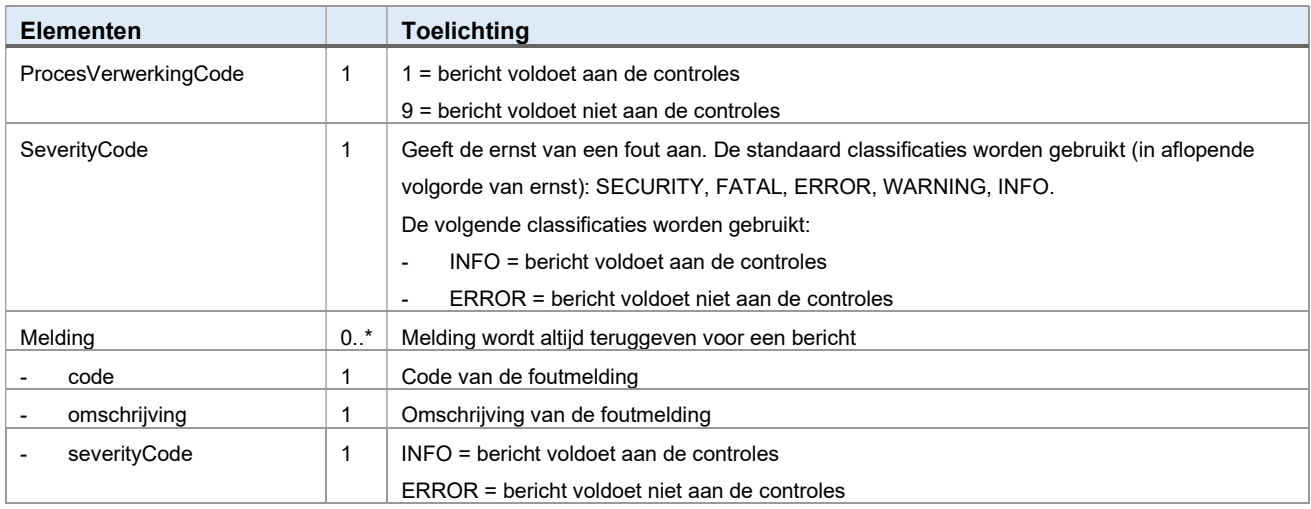